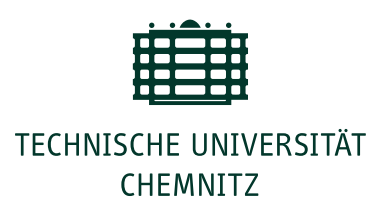

# Universitätsrechenzentrum

TU Chemnitz · Universitätsrechenzentrum · 09107 Chemnitz

Telefon: +49 371 531-13470 Fax: +49 371 531-13409 E-Mail: support@hrz.tu-chemnitz.de Internet: http://www.tu-chemnitz.de/urz/

Ort, Datum: Chemnitz, 17. 4. 2018

Nutzerinnen und Nutzer des Universitätsrechenzentrums der Technischen Universität Chemnitz

# URZ-Information Nr. 1, April 2018

#### **VERANSTALTUNG**

#### **IT Time im April**

Künftig laden wir einmal im Monat alle Interessierten zur "IT(ea) Time" ein. In lockerer Atmosphäre gibt es nicht nur Tee und belegte Brötchen, sondern auch einen Vortrag zu einem spannenden IT-Thema und Gelegenheit für Gespräche, Diskussionen und regen Austausch.

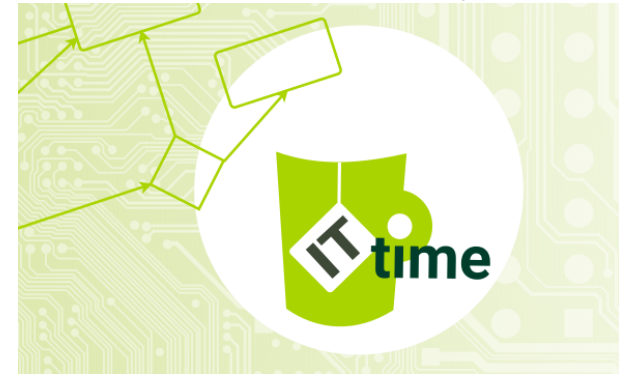

Den Auftakt macht Robin Geyer aus Dresden mit seinem Vortrag "Farbkalibrierung von Monitoren" am 24. April um 17:30 Uhr in der Straße der Nationen 62, Raum 068. *Ansprechpartner:* Y. Seidel

### **PILOTBETRIEB**

### **Administrationsdienst für Windows 10**

Für die Integration und den Betrieb von Desktop-Arbeitsplätzen sowie Ausbildungspools stellt das URZ entsprechende Dienste zur Verfügung. Dabei reicht die Palette von der Integration einzelner Dienste bis zur vollständigen Administration von PCs. Neben den Administrationsdiensten für Linux und Windows 7 steht nun auch ein Administrationsdienst für Windows 10 im Pilotbetrieb zur Verfügung. *Ansprechpartner:* U. Schwaar

#### **E-LEARNING**

#### **Neue OPAL-Funktionen**

Im März wurde OPAL, die Lernplattform der TU Chemnitz, im Bereich Gruppenmanagement überarbeitet und um einige Funktionen erweitert. Die Verwaltung der Gruppen ist nun intuitiver und übersichtlicher. Auch das Beenden und Löschen von Kursen wurde vereinfacht und ist jetzt als Sammelfunktion für mehrere Kurse möglich. Weitere Neuerungen und Verbesserungen sind in unserem Blogbeitrag <https://mytuc.org/ccjd> beschrieben. Unter <https://mytuc.org/gndk> stellen wir außerdem versteckte und wenig bekannte OPAL-Funktionen vor, beispielsweise das Einbinden interaktiver Lernelemente oder das Drucken von Teilnehmerlisten.

*Ansprechpartner:* F. Richter

### **SOFTWARE**

# **Intel Parallel Studio XE 2018 installiert**

Mit der Entwickler-Suite "Intel Parallel Studio XE 2018 Composer Edition" stehen leistungsfähige Compiler für C/C++ und Fortran zur Verfügung. Die Compiler und Bibliotheken sind besonders für die Entwicklung von parallelen Anwendungen in Cluster-Umgebungen optimiert. Die Software ist campusweit für 32- und 64-Bit-Linux-

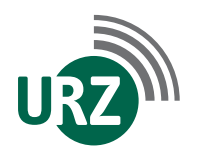

Dienst- u. Paketanschrift: Technische Universität Chemnitz · Universitätsrechenzentrum Straße der Nationen 62 · 09111 Chemnitz Postanschrift: Technische Universität Chemnitz · 09107 Chemnitz · GERMANY

Bankverbindung: Hauptkasse des Freistaates Sachsen · Deutsche Bundesbank IBAN: DE22 8600 0000 0086 0015 22 · BIC: MARKDEF1860

<span id="page-1-0"></span>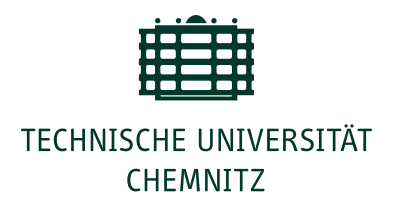

Systeme im zentralen AFS-Dateisystem installiert. Für den Einsatz in Forschung und Ausbildung wurden zwei Floating-Lizenzen erworben. *Ansprechpartner:* A. Heik

#### **SOFTWARE**

#### **Aktuelles zu MATLAB**

MATLAB ist eine kommerzielle Software zur Lösung mathematischer Probleme. Die Software wird vor allem für Datenerfassung, -analyse und -auswertung sowie numerische Simulation eingesetzt. In den Ausbildungspools wurde im März 2018 die aktuelle Version R2017b von MATLAB installiert. Mit diesem Update werden zusätzlich neu 25 Lizenzen der "Parallel Computing Toolbox", die früher "Distrib Computing Toolbox" hieß, bereitgestellt. Ebenfalls im März gab es an den Fakultäten eine Bedarfsermittlung für einen möglichen sächsischen MATLAB-Landesvertrag. Gegenwärtig werden die einzelnen Finanzierungsmöglichkeiten geprüft, um im Anschluss ein für Sachsen vorliegendes Vertragsangebot zu verhandeln. *Ansprechpartner:* Dr. A. Meisel

#### **KOLLABORATION**

#### **Neu: Office-Dokumente gemeinsam bearbeiten**

Studierende und Mitarbeitende der TU Chemnitz sind dazu eingeladen, die neue Erweiterung des [Sync](https://mytuc.org/sync)[and-Share-Dienstes](https://mytuc.org/sync) der TU Chemnitz zu testen. Über <https://box.tu-chemnitz.de> lassen sich Dokumente schon länger teilen, sowohl intern als per Link auch extern. Nun können in dem auf Nextcloud basierenden Dienst Text- und Tabellendokumente sowie Präsentationen von mehreren Nutzern gleichzeitig bearbeitet werden. Diese Erweiterung basiert auf der "Collabora Online Development Edition" und wird aktuell im Pilotbe-<br>trieb angeboten. Ansprechpartner: D. Schreiber Ansprechpartner: D. Schreiber

#### **Dokumente mit Gruppen teilen**

Mit der Aktualisierung unseres Sync-and-Share-Dienstes auf Nextcloud 13 können Dokumente nun auch mit IdM-Gruppen geteilt werden – also mit Nutzergruppen, die über das IdM-Portal angelegt und verwaltet werden. Alle Mitglieder einer solchen Gruppe erhalten dann automatisch Zugriff auf die geteilten Inhalte. Das genaue Vorgehen haben wir unter https://mytuc.org/yq1p be-<br>schrieben ansprechnartner: D. Klaffenhach Ansprechpartner: D. Klaffenbach

#### **E-MAIL**

#### **Mailinglisten einfach verwalten**

Über Mailing-Listen, auch E-Mail-Verteilerlisten genannt, kann man sehr einfach E-Mails an viele Empfänger versenden. Damit werden schriftliche Diskussionen oder die Informationsverteilung an Gruppen um einiges leichter. So erfreut sich der [Mailing-Listen-Dienst](https://www.tu-chemnitz.de/urz/mail/list/) der TU Chemnitz großer Beliebtheit. Aktuell werden über den Dienst, der auf der Open-Source-Software Mailman basiert, mehr als 2 000 Mailing-Listen betrieben. Die Bestellung und Verwaltung der Verteilerlisten kann ab sofort über das [IdM-Portal](https://idm.hrz.tu-chemnitz.de) erfolgen, in dem alle Nutzerinnen und Nutzer ihre personenbezogenen Daten und Ressourcen administrieren können. Die neue Funktion ist dort über den Reiter "Mailinglisten" im Menü "E-Mail" zu finden. *Ansprechpartner:* F. Richter

# **BACKUP**

#### **Wiederherstellungsassistent für Sync 'n' Share**

Mit Hilfe von Software-Klienten können Daten auf unterschiedlichen Geräten mit dem Sync-and-Share-Speicher synchronisiert werden, sodass die Dokumente z. B. auch zur Offline-Nutzung bereitstehen. Sollte man versehentlich Dokumente oder Ordner gelöscht haben, wird auch dieses Versehen umgehend auf die beteiligten Geräte verteilt. In begrenztem Rahmen können einzelne gelöschte Dateien und ältere Versionen in der Nextcloud-Oberfläche selbst wiederhergestellt werden. Wenn die gewünschten Daten in Nextcloud nicht mehr zur Verfügung stehen oder viele Dateien auf einmal wiederhergestellt werden sollen, steht allen Nutzerinnen und Nutzern der [Wiederherstellungsassistent](https://www.tu-chemnitz.de/urz/storage/sync/restore.html) im Selbstbedienungsverfahren zur Verfügung. Er greift auf das Backup zurück. *Ansprechpartner:* D. Schreiber

#### **Veranstaltungstermine und Hinweise**

#### 24. und 25. April 2018

Kurs: ["Pythonprogrammierung – Die Grundlagen",](https://mytuc.org/hmjb) 13:45 – 17:00 Uhr, Reichenhainer Str. 70, B404

#### 24. April 2018

*IT Time:* ["Farbkalibrierung von Monitoren",](https://mytuc.org/itea)

17:30 Uhr – 19:00 Uhr, Str. der Nationen 62, 068 16. /17. Mai 2018

# *Kurs:* ["Vektorgrafiken mit Inkscape",](https://mytuc.org/ptlm)

13:45 Uhr – 17:00 Uhr, Reichenhainer Str. 70, B404 30. Mai 2018

Kurs: ["Web-Dokumente im CD der TUC erstellen",](https://mytuc.org/pfqx) 13:00 – 16:15 Uhr, Reichenhainer Str. 70, B404

- 7 <https://www.tu-chemnitz.de/urz/blog/>
- f <https://www.facebook.com/TUChemnitzURZ>
- 7 [https://twitter.com/TUC\\_URZ](https://twitter.com/TUC_URZ)